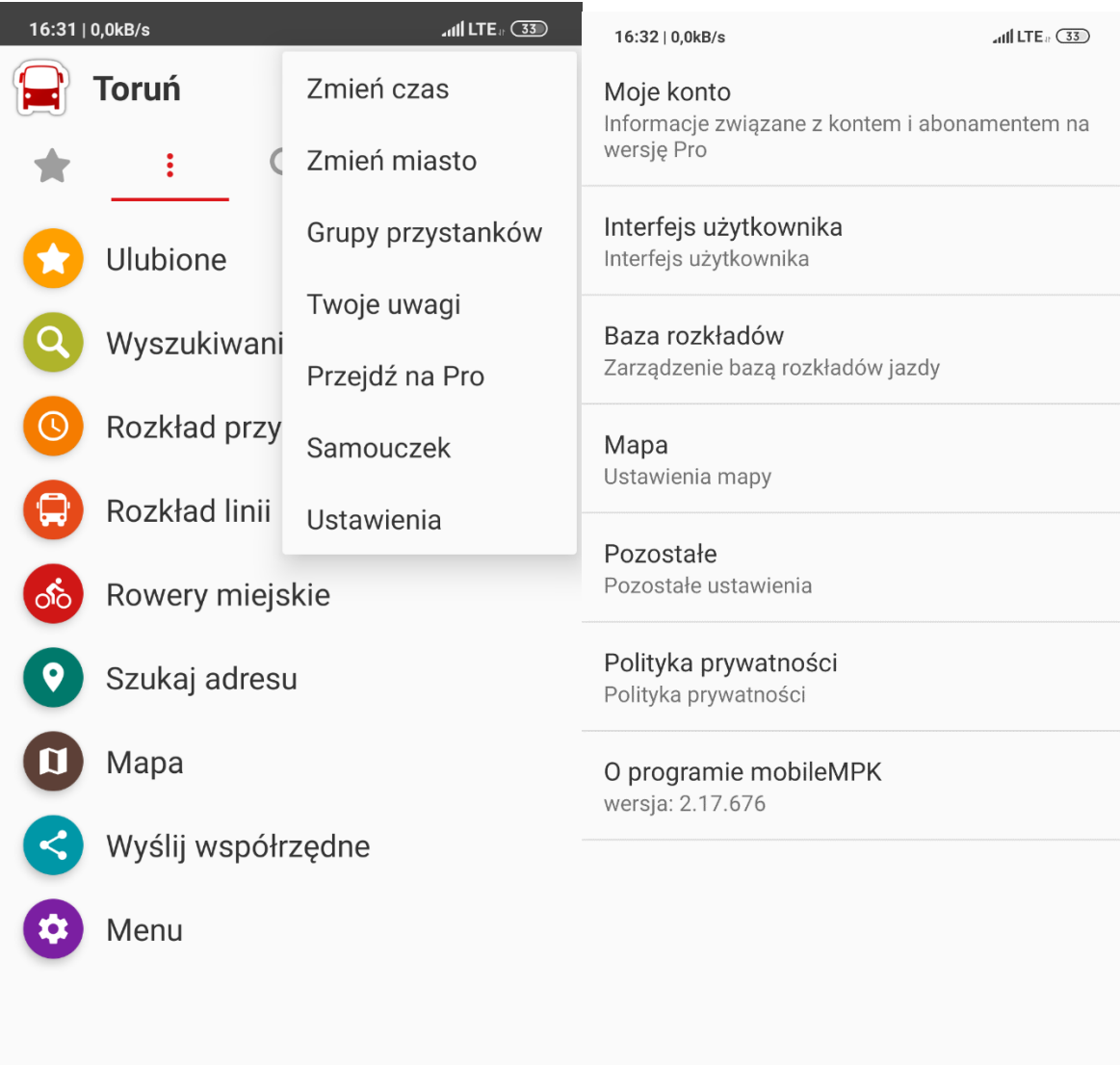

I

Menu - Ustawienia - Interfejs użytkownika

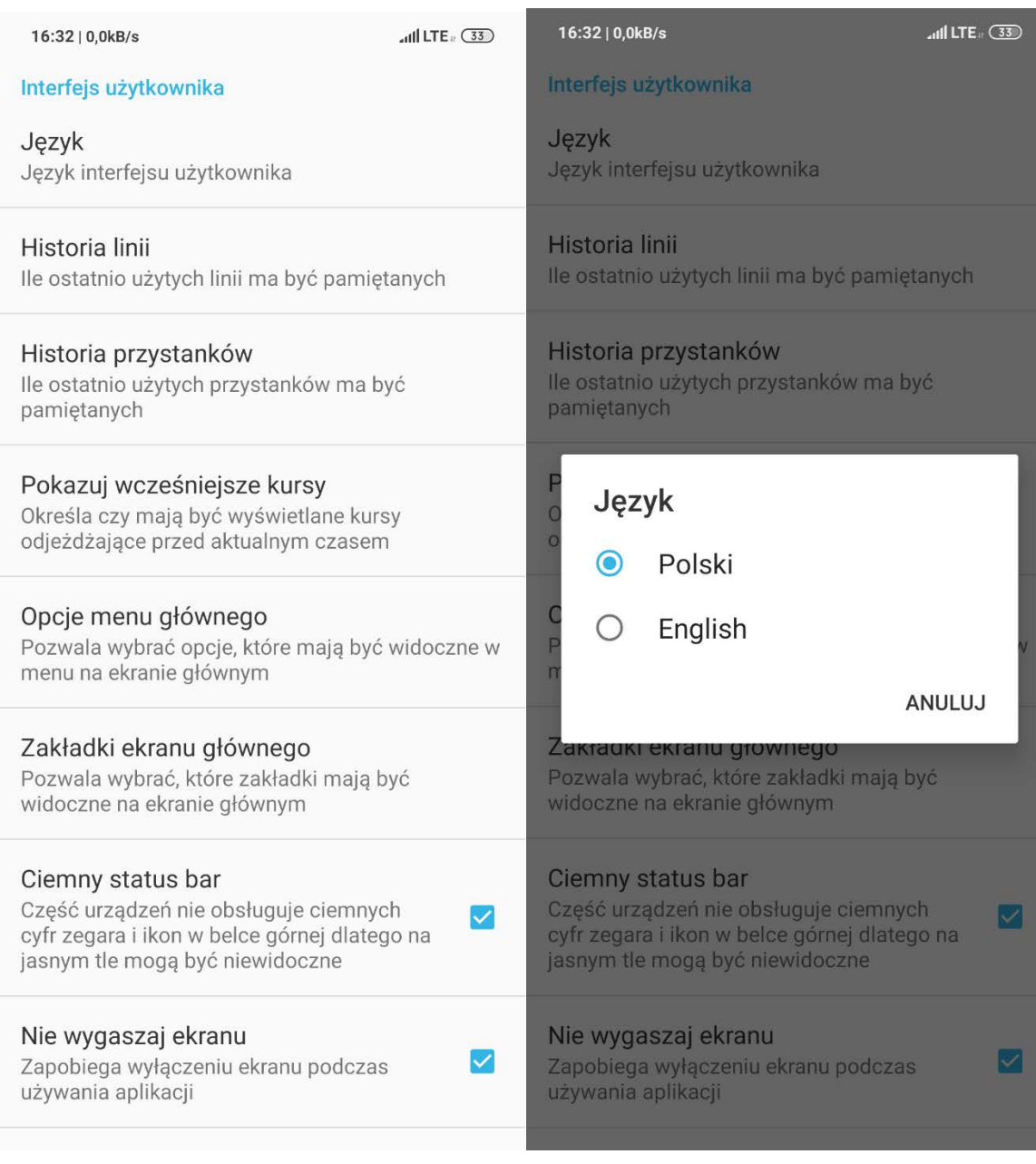

## Język - English